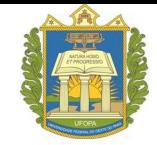

**UNIVERSIDADE FEDERAL DO OESTE DO PARÁ PRÓ-REITORIA DE ENSINO DE GRADUAÇÃO DIRETORIA DE REGISTRO ACADÊMICO**

## **PROCESSO SELETIVO REGULAR UNIFICADO DE 2024**

## **CADASTRO DE COMPONENTES FAMILIARES**

Este Formulário deve ser preenchido pelos candidatos dos **GRUPOS 1, 2, 3 e 4** classificados na condição de Egresso da Escola Pública com **renda familiar bruta igual ou inferior a 1,5** (um vírgula cinco) **salário mínimo** - mínimo *per capita*, em conformidade com a Lei 12.711/ 2012 e com o Decreto 7.824/2012.

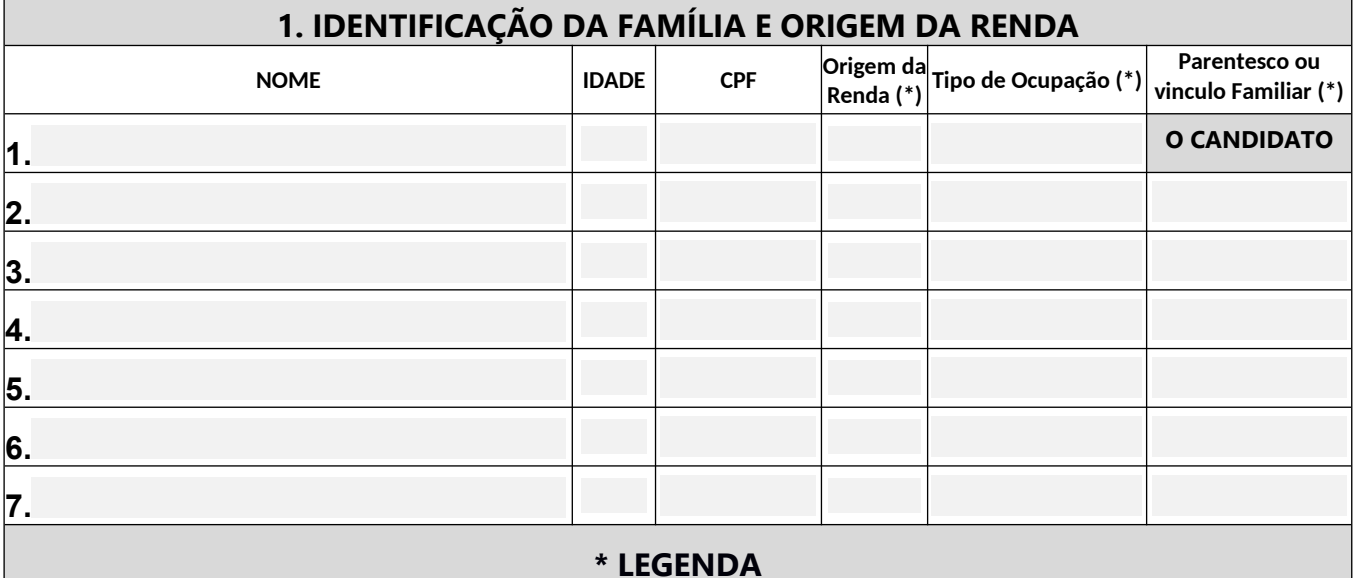

## **A – ORIGEM DA RENDA:** preencha o campo com o **NÚMERO** correspondente à situação (ou situações) da pessoa citada abaixo.

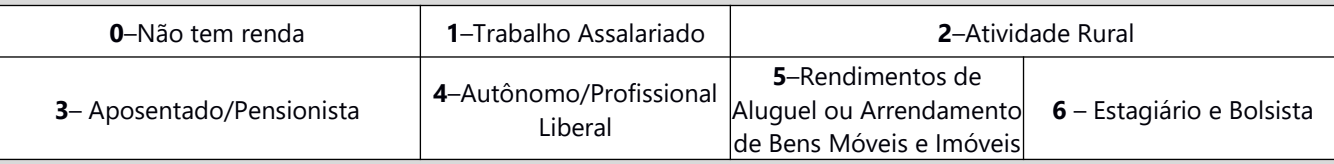

**B – TIPO DE OCUPAÇÃO –** exemplos: professor, pintor, do lar, s/ocupação, desempregado, estudante, vendedor, etc.

**C – PARENTESCO OU VÍNCULO –** exemplos: pai, irmão, tio, cônjuge, avô, companheiro, filho, enteado, afilhado sob tutela, etc

**DECLARO** que as informações aqui prestadas **são verdadeiras** e ESTOU CIENTE de que:

**1** – A fim de confirmar informações declaradas, a UFOPA poderá realizar consulta a cadastros de informações socioeconômicas, bem como **entrevista e/ou visita** ao local de domicílio do estudante e de sua família.

**2** – A prestação de informação falsa pelo estudante, apurada posteriormente à matrícula, em procedimento que lhe assegure o contraditório e a ampla defesa, ensejará o **cancelamento de sua matrícula**, sem prejuízo das sanções penais eventualmente cabíveis.

**ASSINATURA DO(A) CANDIDATO(A)**